# **AUTOMOTIVE INDUSTRIAL TOOLS** fermec.it WEBSITE 2.0 CARICAMENTO ORDINI TRAMITE PIATTAFORMA WEB

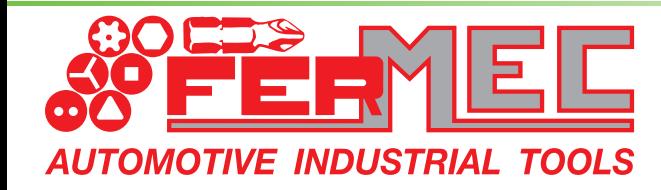

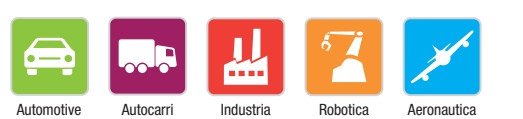

Leader in Italia nella produzione e distribuzione di Utensili meccanici

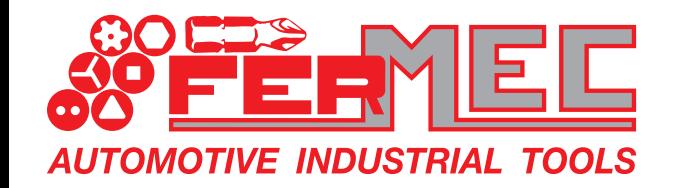

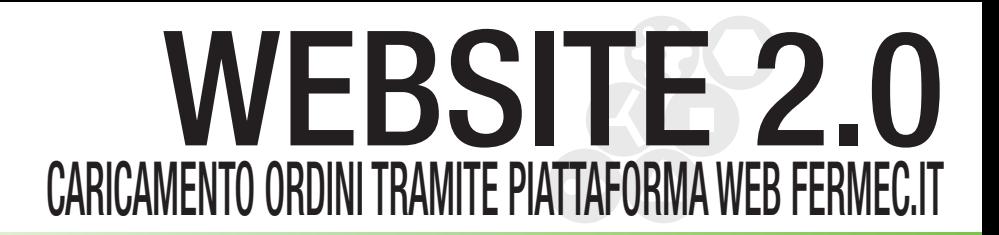

# STEP 1 LOGIN ALL'AREA RISERVATA

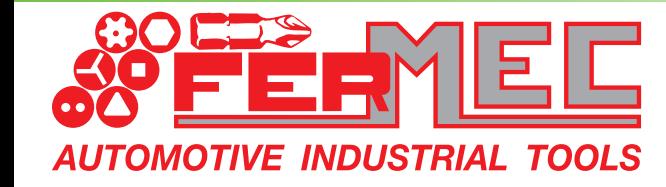

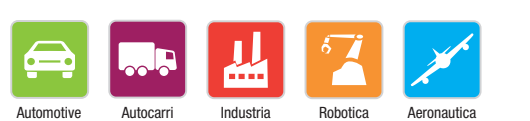

Leader in Italia nella produzione e distribuzione di Utensili meccanici

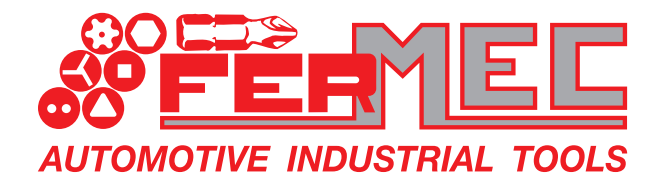

#### **OACCEDERE AL SITO www.fermec.it**

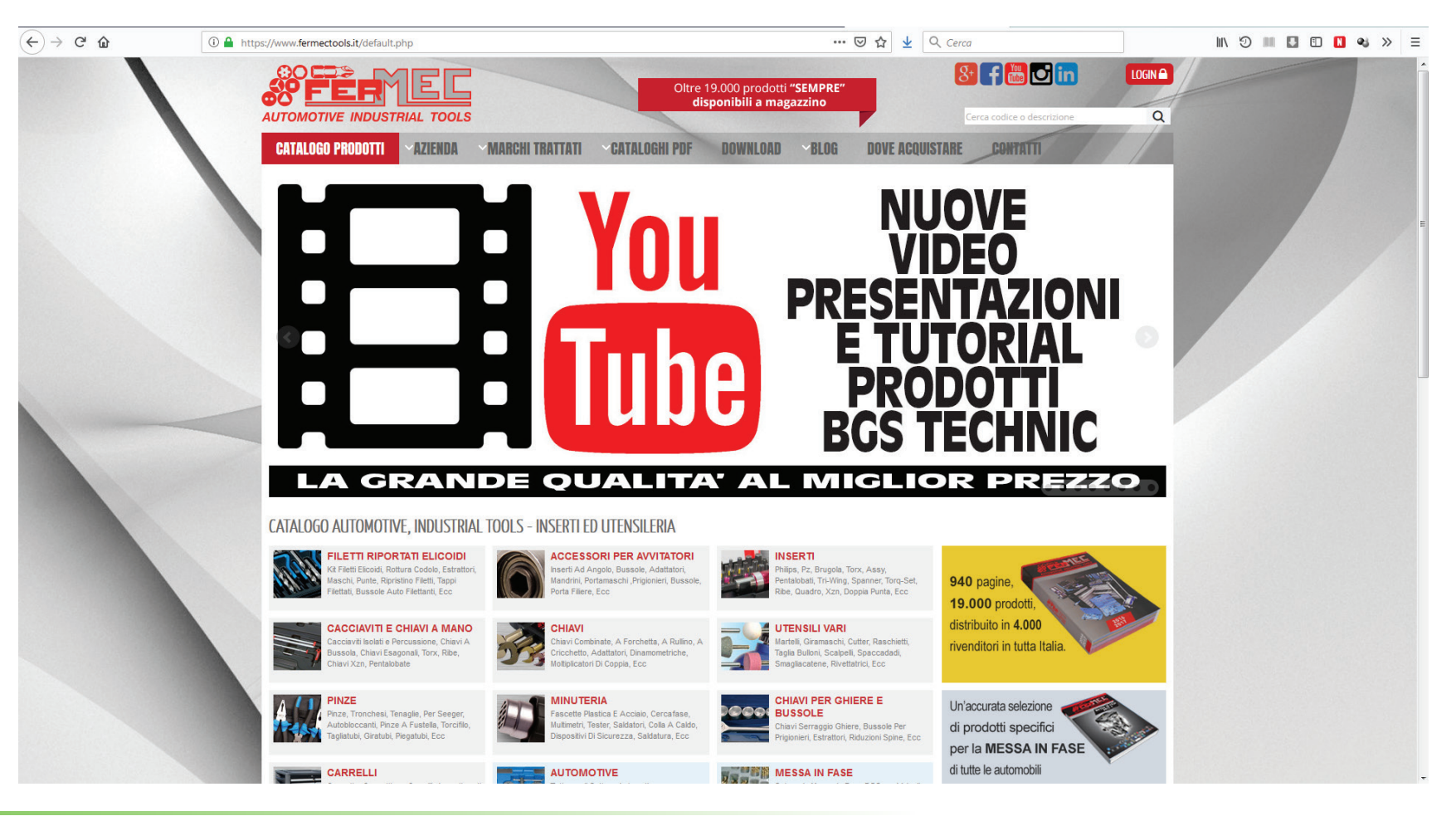

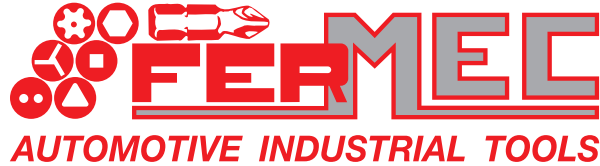

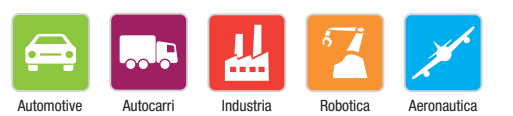

Leader in Italia nella produzione e distribuzione di Utensili meccanici

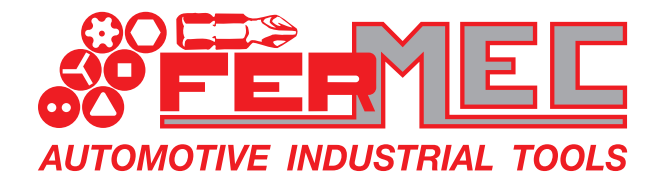

#### **OACCEDERE AL SITO www.fermec.it @cliccare sul tasto "LOGIN" per accedere all'area riservata**

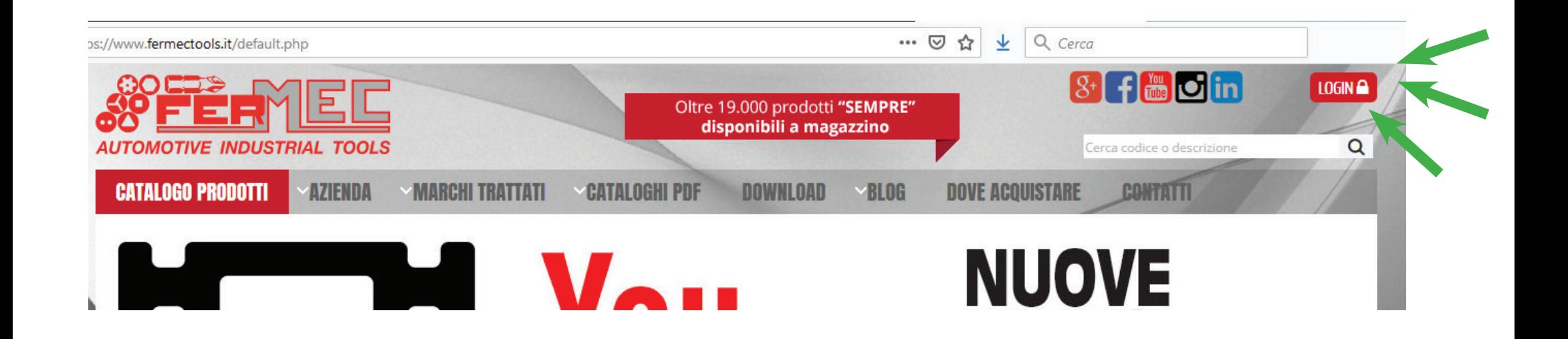

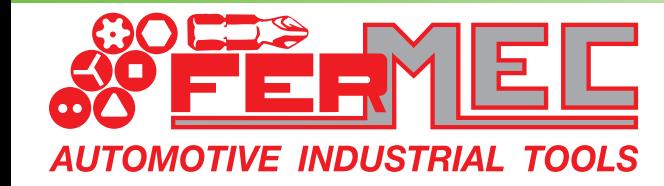

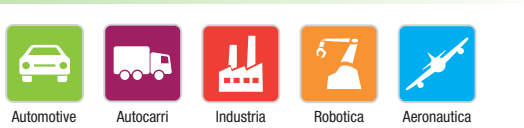

Leader in Italia nella produzione e distribuzione di Utensili meccanici

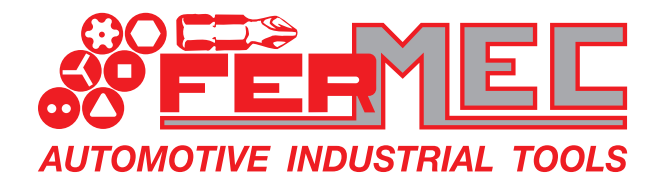

**AUTOMOTIVE INDUSTRIAL TOOLS** 

### WEBSITE 2.0 CARICAMENTO ORDINI TRAMITE PIATTAFORMA WEB FERMEC.IT

#### Inserire Username e Password

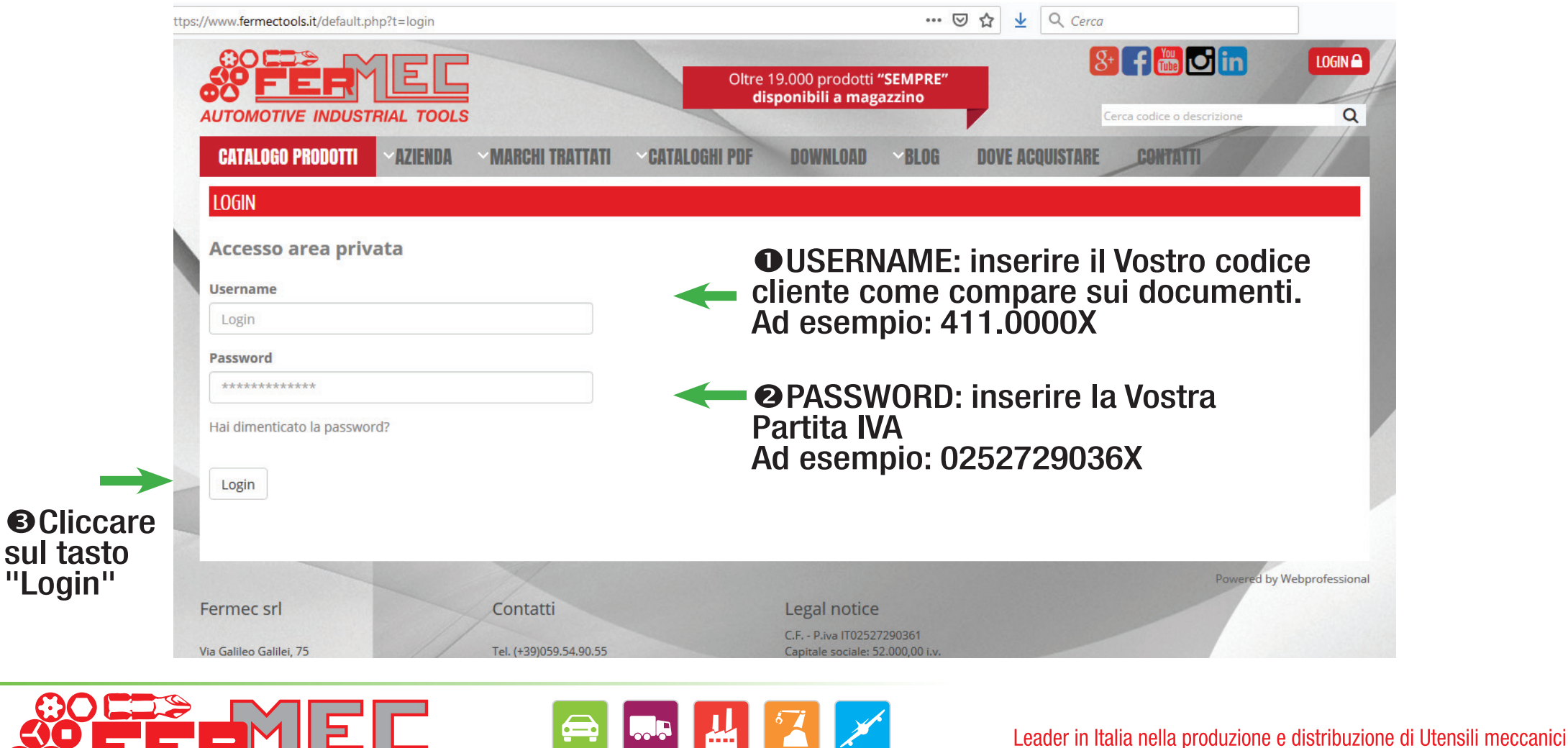

Autocarri Industria Robotica Aeronautica

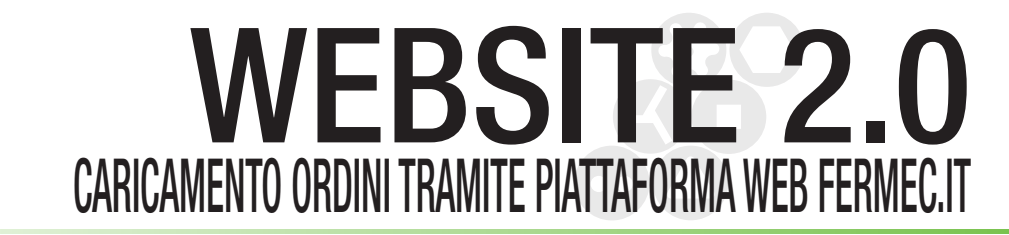

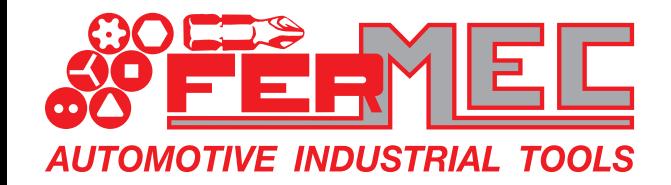

# STEP 2 INSERIMENTO PRODOTTI NEL CARRELLO

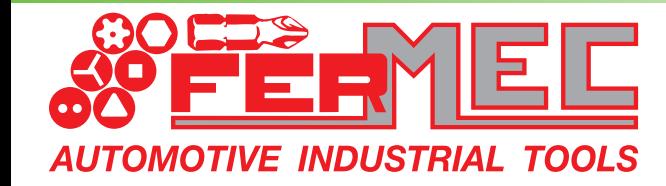

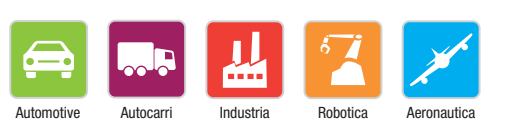

Leader in Italia nella produzione e distribuzione di Utensili meccanici

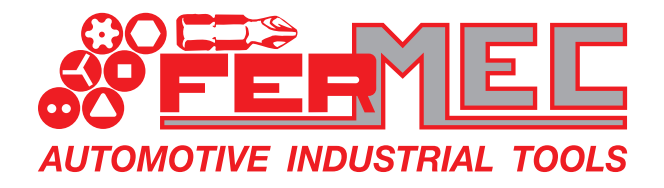

#### Ricercare i prodotti navigando nel catalogo online o tramite barra di ricerca

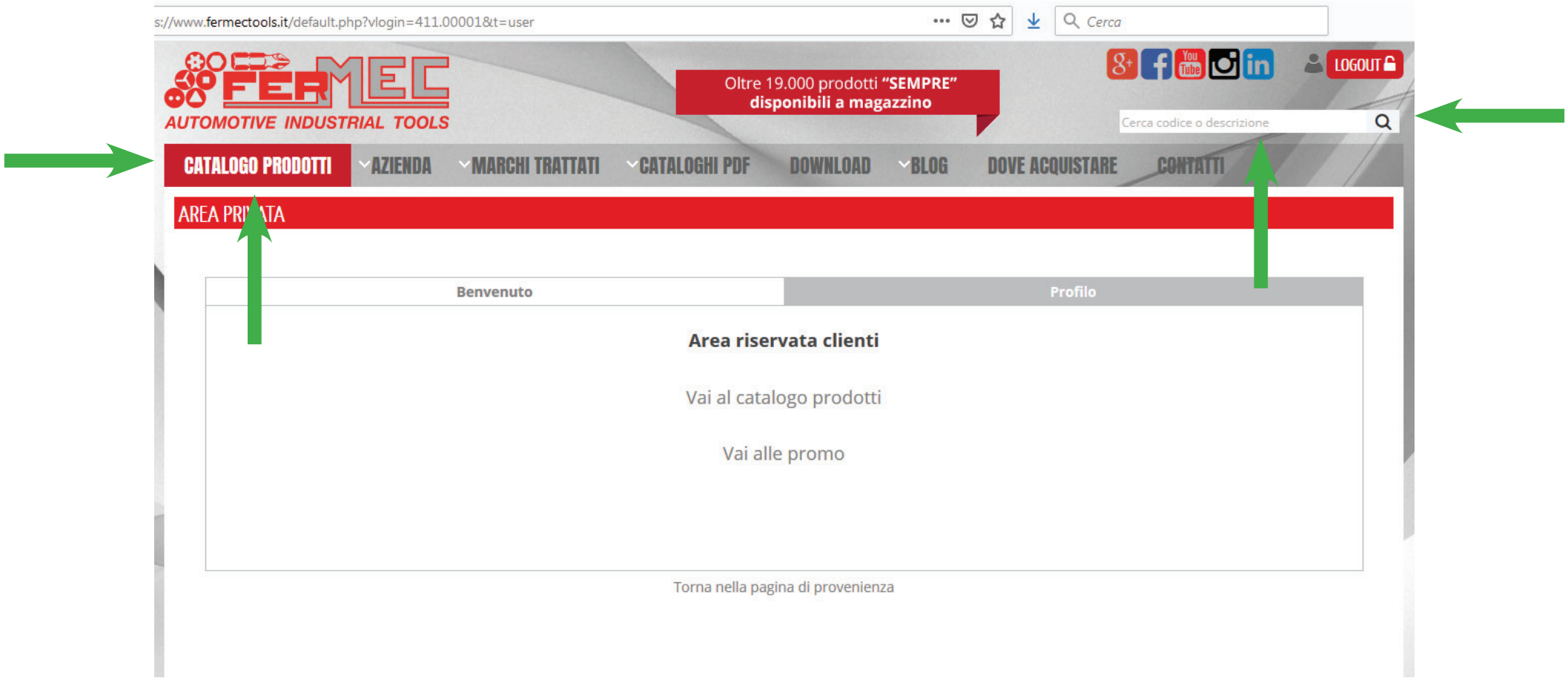

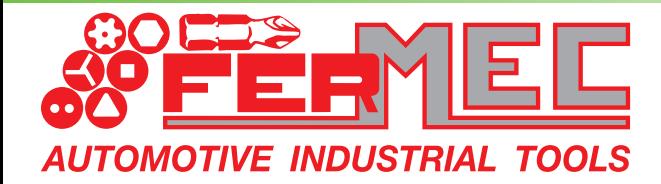

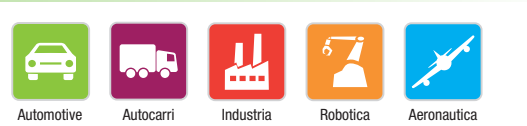

Leader in Italia nella produzione e distribuzione di Utensili meccanici

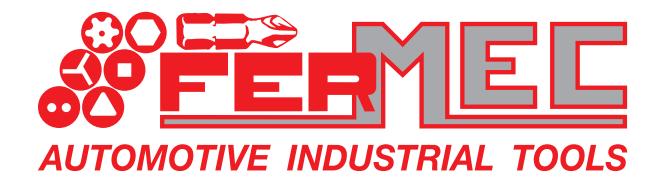

**TOMOTIVE INDUSTRIAL TOOLS** 

# WEBSITE 2.0 CARICAMENTO ORDINI TRAMITE PIATTAFORMA WEB FERMEC.IT

#### Indicare il quantitativo che si vuole ordinare e cliccare sul carrello per aggiungere il prodotto

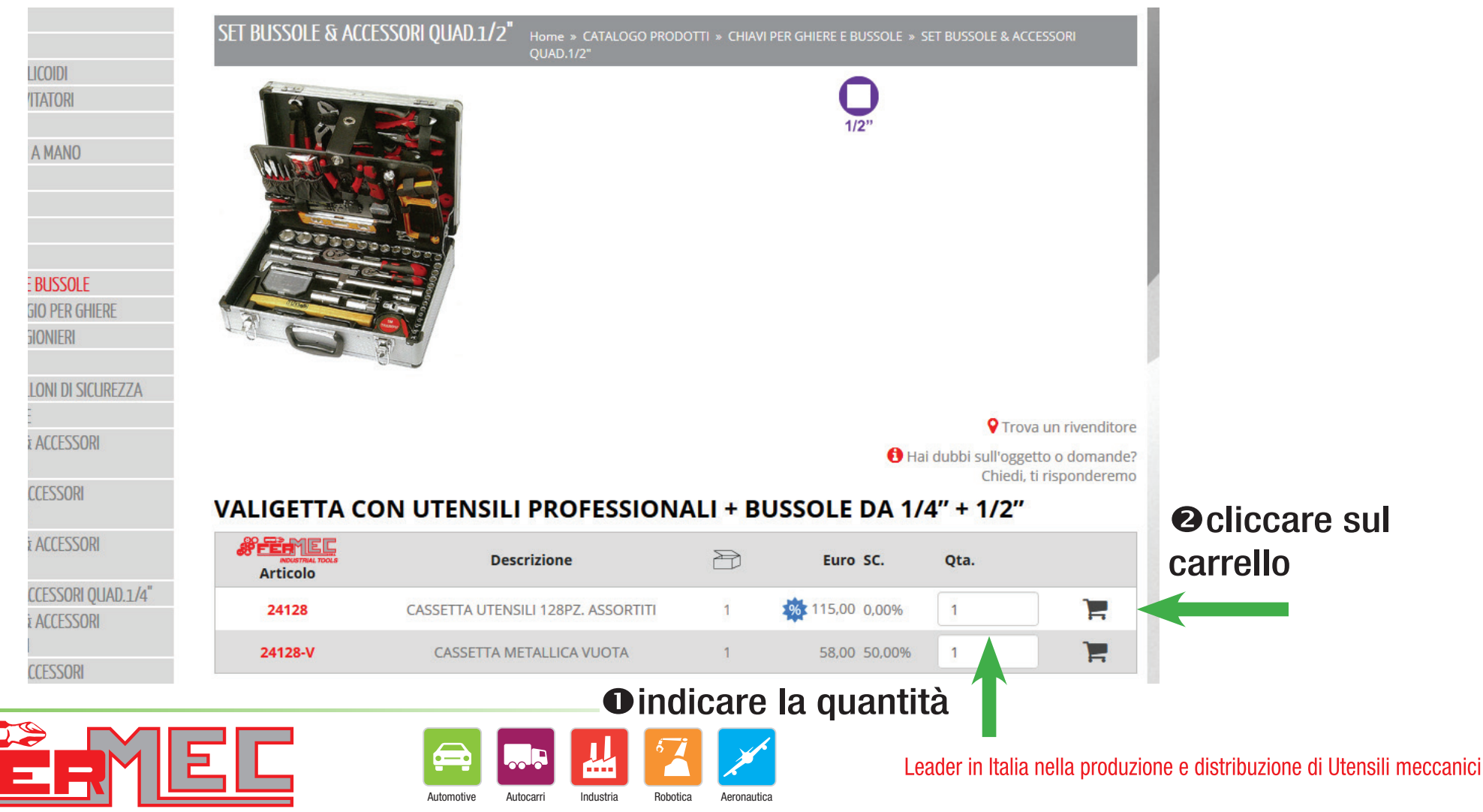

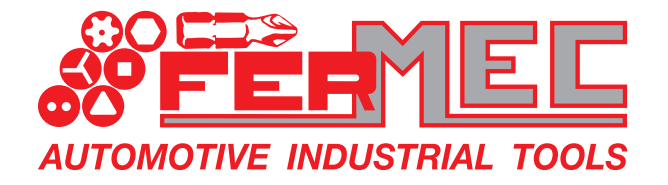

#### Se è presente il simbolo **l'articolo è in promozione:** cliccando sarà possibile verificare tutti i dettagli dell'offerta

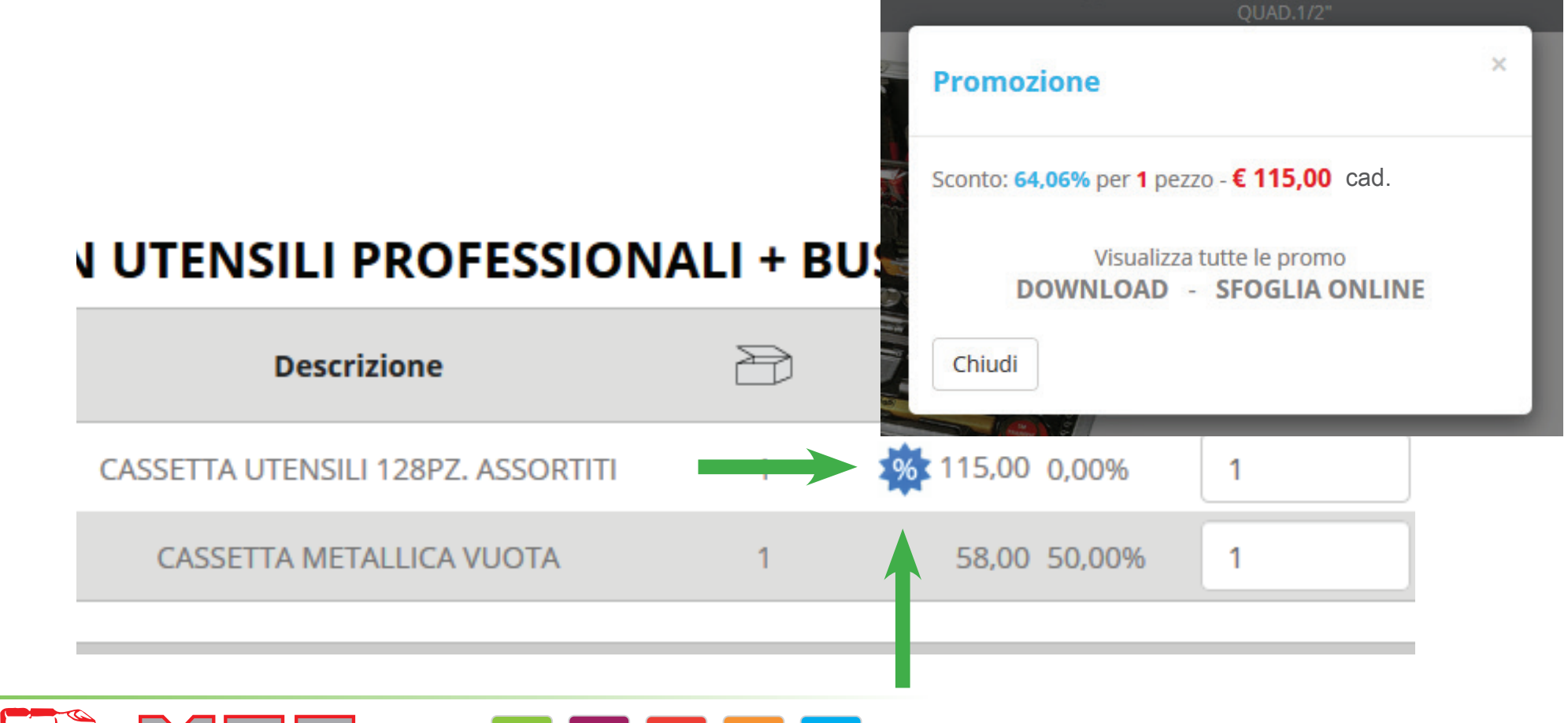

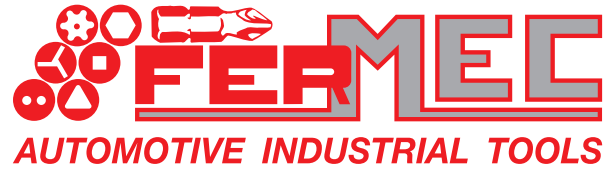

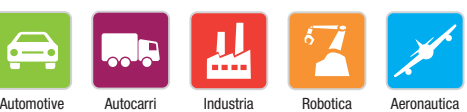

Leader in Italia nella produzione e distribuzione di Utensili meccanici

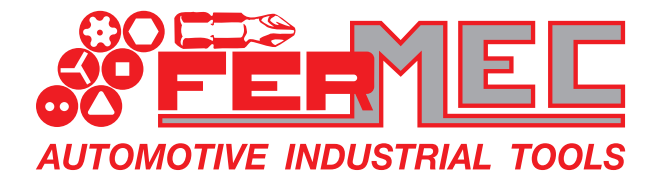

#### Tramite l'apposito pulsante è possibile verificare in qualunque momento i prodotti nel carrello

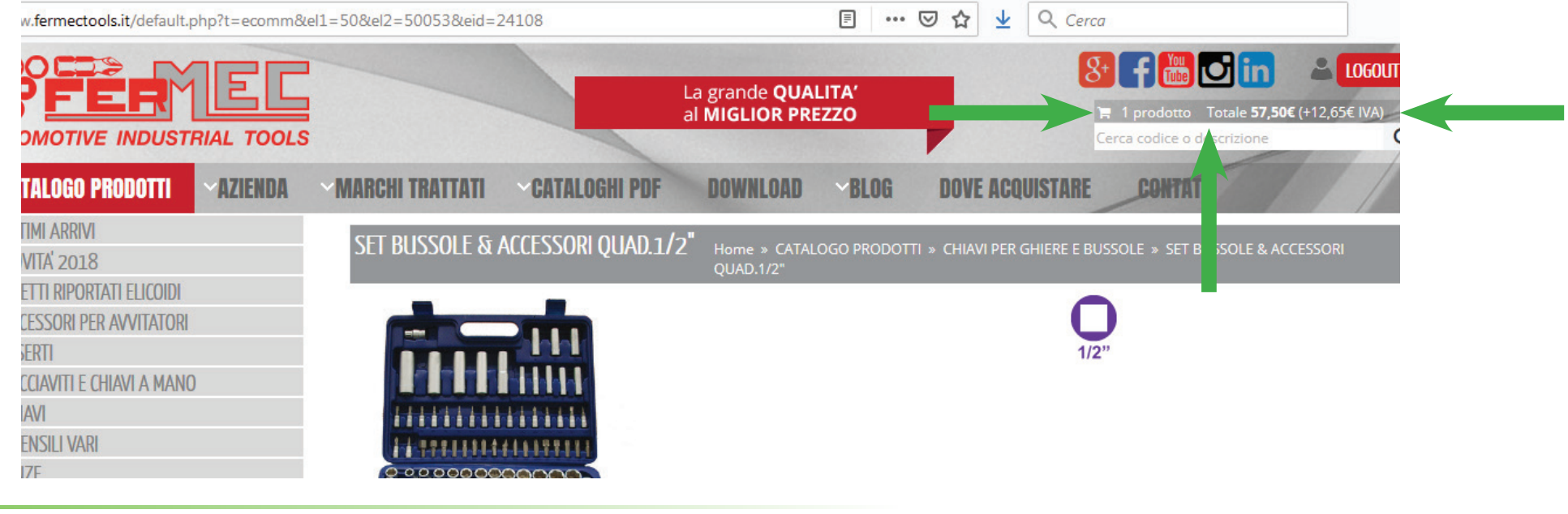

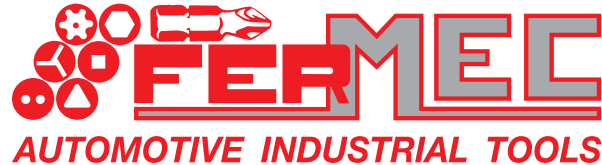

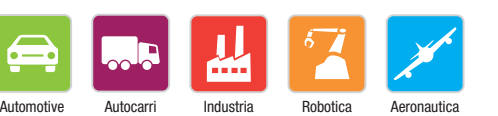

Leader in Italia nella produzione e distribuzione di Utensili meccanici

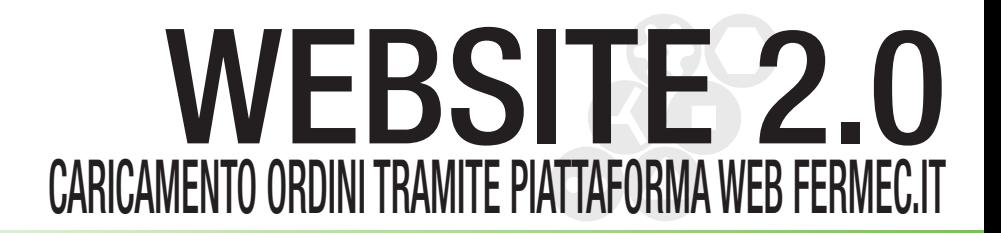

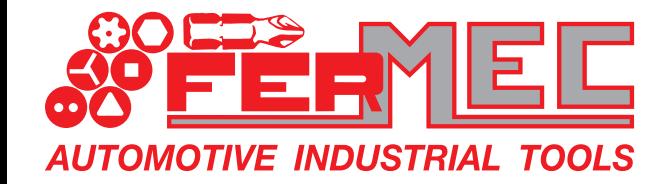

# STEP 3 VERIFICA CARRELLO E CONFERMA ORDINE

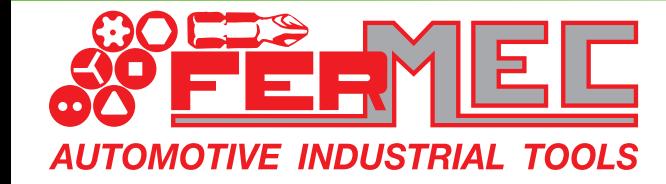

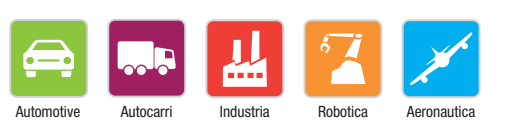

Leader in Italia nella produzione e distribuzione di Utensili meccanici

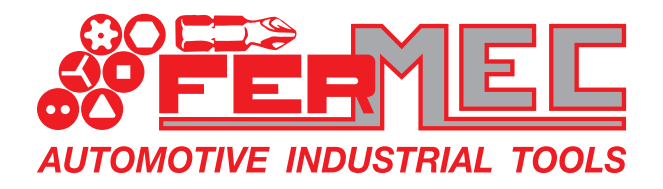

#### Dalla schermata del carrello è possibile:

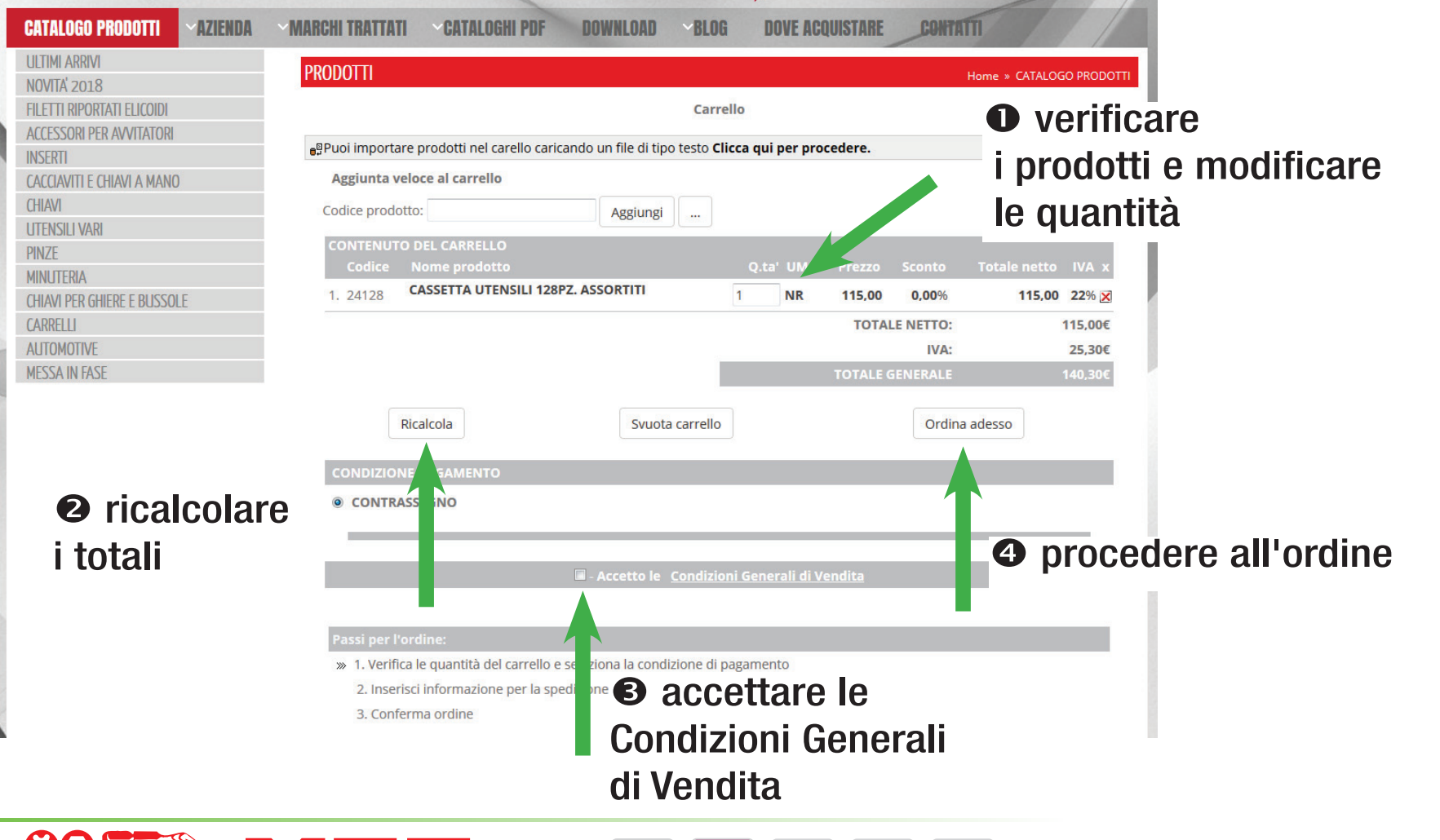

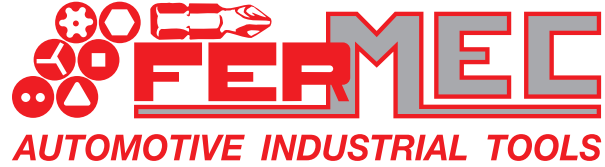

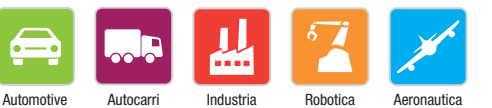

Leader in Italia nella produzione e distribuzione di Utensili meccanici

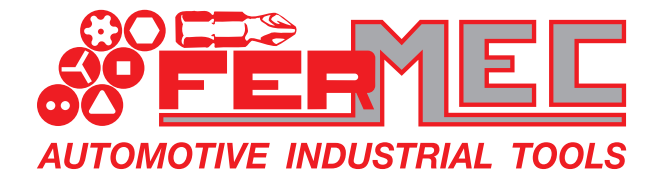

**OMOTIVE INDUSTRIAL TOOLS** 

# WEBSITE 2.0 CARICAMENTO ORDINI TRAMITE PIATTAFORMA WEB FERMEC.IT

#### E' quindi possibile selezionare tra le varie destinazioni merce impostate per la Vostra azienda e confermare.

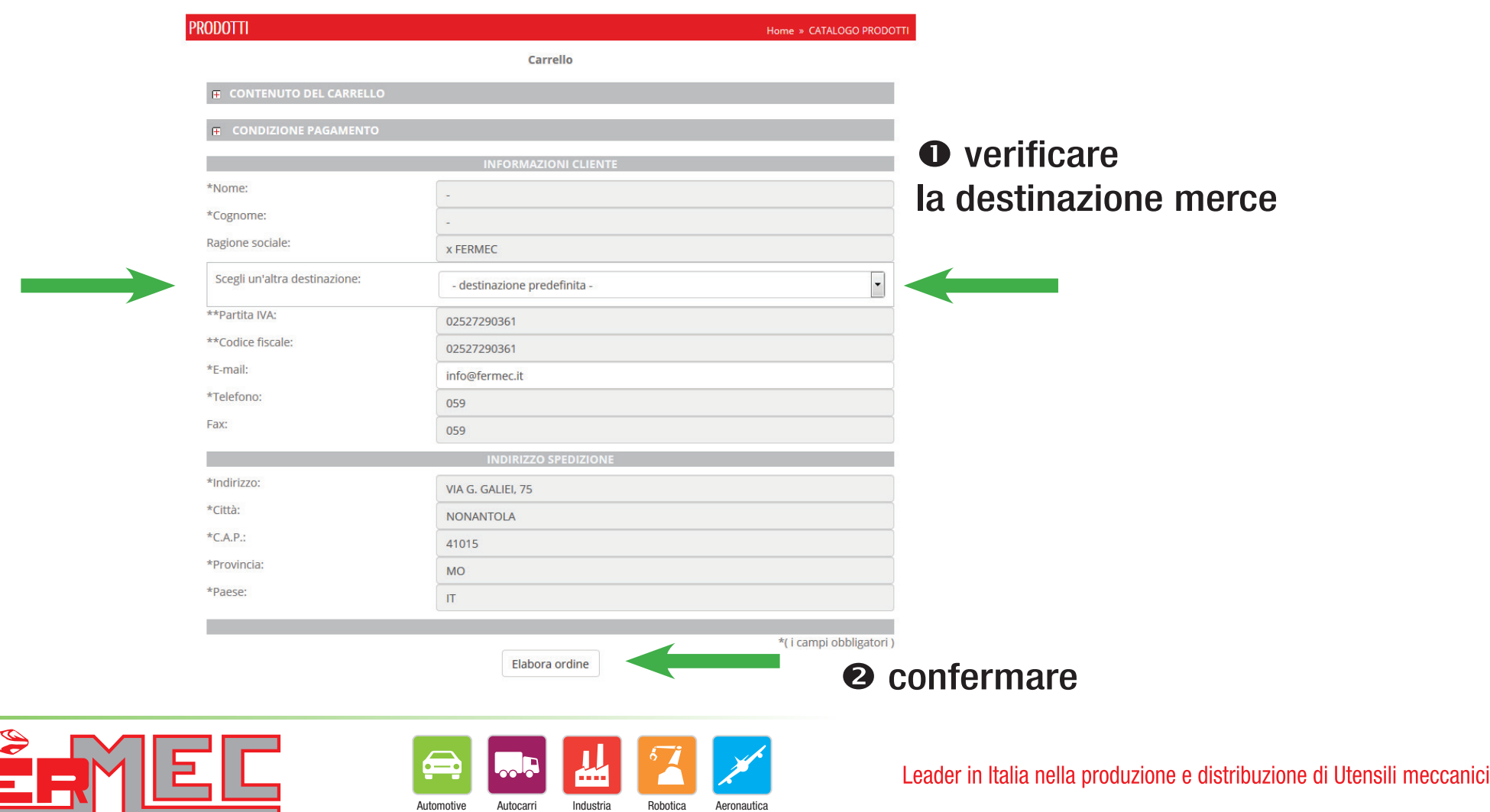

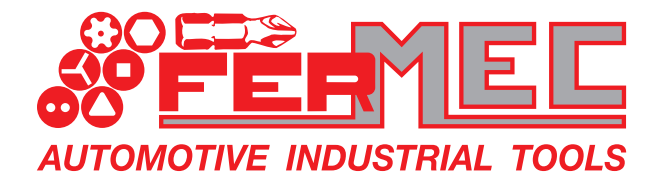

Per concludere la procedura è possibile inserire informazioni e note come il corriere al quale affidare la spedizione e confermare.

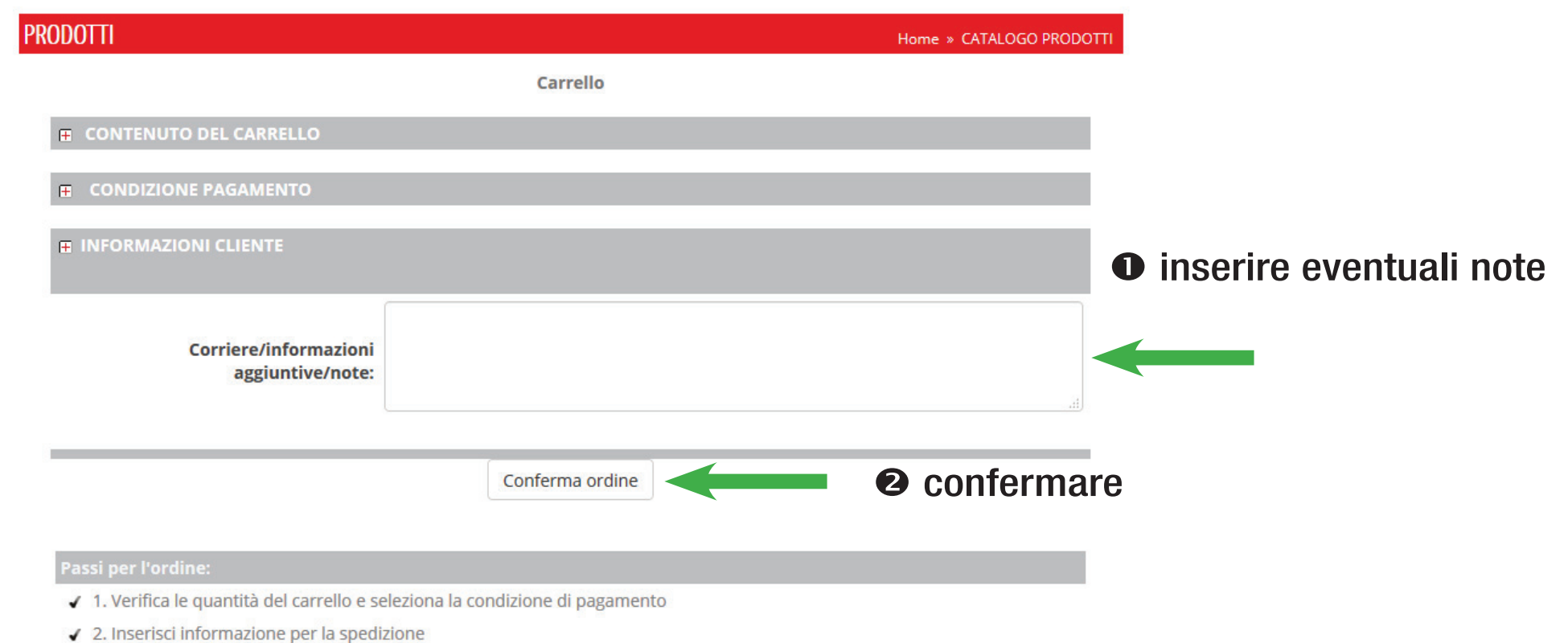

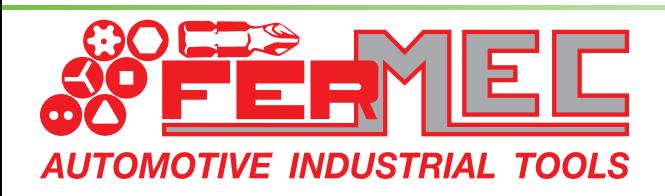

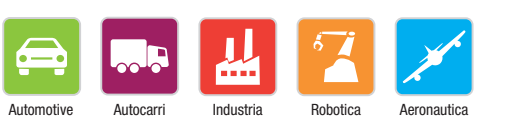

Leader in Italia nella produzione e distribuzione di Utensili meccanici

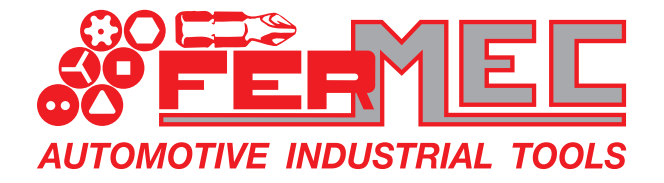

#### In pochi minuti riceverete una e-mail, a conferma dell'ordine appena effettuato.

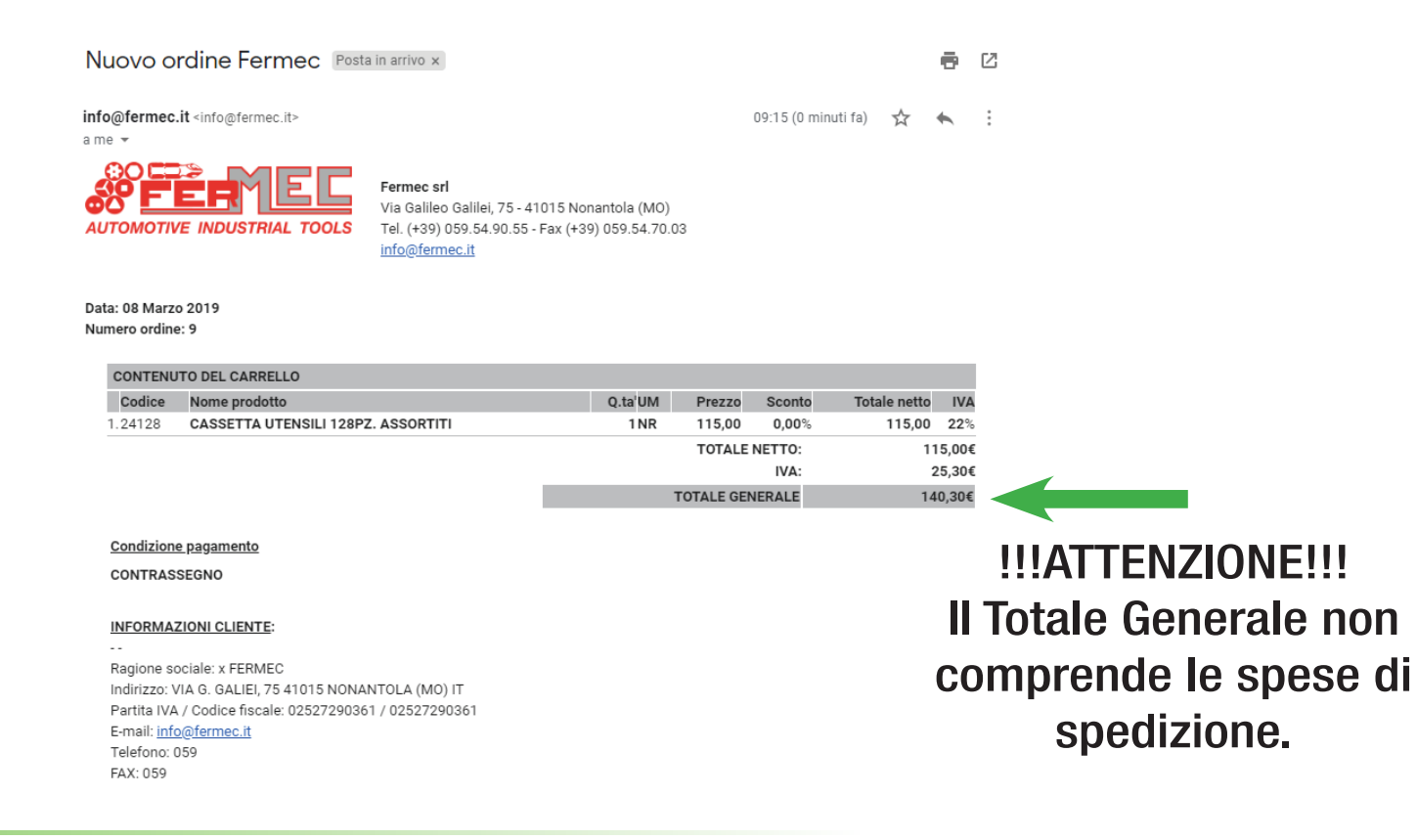

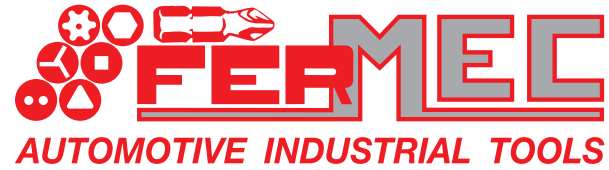

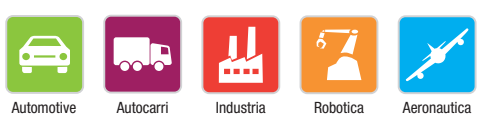

Leader in Italia nella produzione e distribuzione di Utensili meccanici

# E RI **AUTOMOTIVE INDUSTRIAL TOOLS** FERMEC SRL *Flessibilità ed efficienza al servizio della clientela.*